## Fundamentals of Computer Systems Combinational Logic

¥

Stephen A. Edwards

Columbia University

Summer 2021

## Combinational Circuits

Combinational circuits are stateless. Their output is a function *only* of the current input.

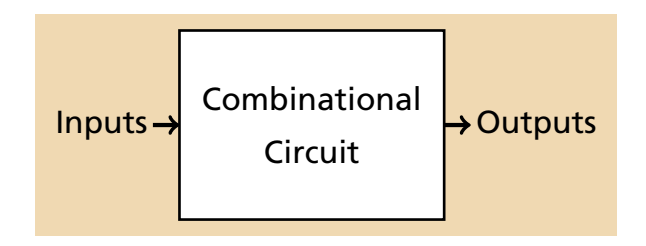

#### Basic Combinational Circuits

Encoders and Decoders Priority Encoders Multiplexers **Shifters** 

#### Circuit Timing

Critical Paths and Shortest Paths **Glitches** 

#### Arithmetic Circuits

Half and Full Adders An Adder/Subtractor Overflow Carry Lookahead Adder

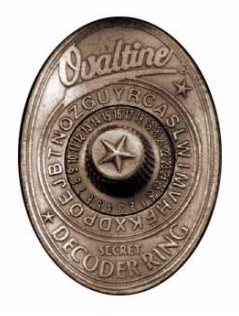

## Encoders and Decoders

## Overview: Decoder

A decoder takes a *n*-bit input and produces 2*<sup>n</sup>* single-bit outputs.

The binary input determines which output will be 1, all others 0. This is *one-hot encoding*.

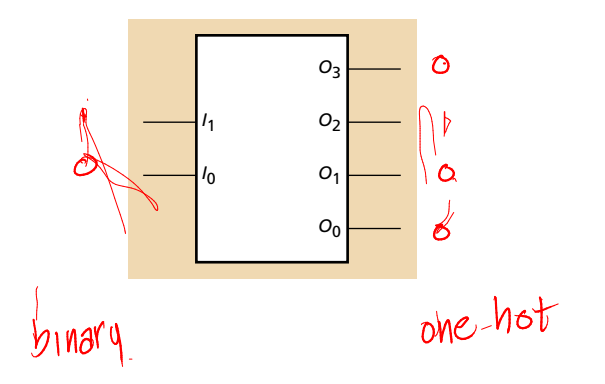

## **Decoders**

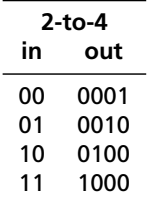

## Decoders

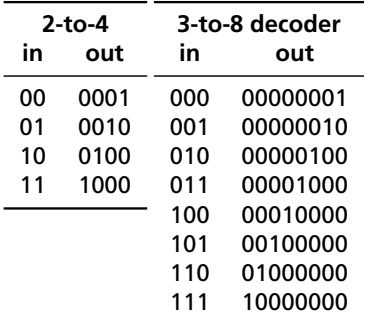

## **Decoders**

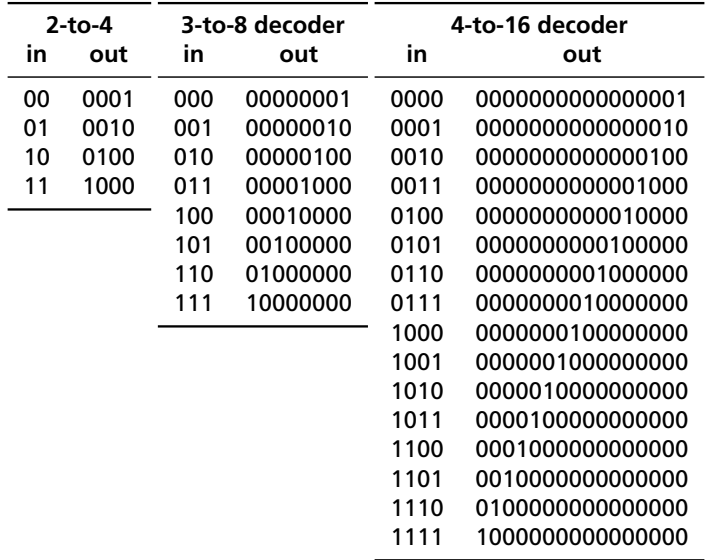

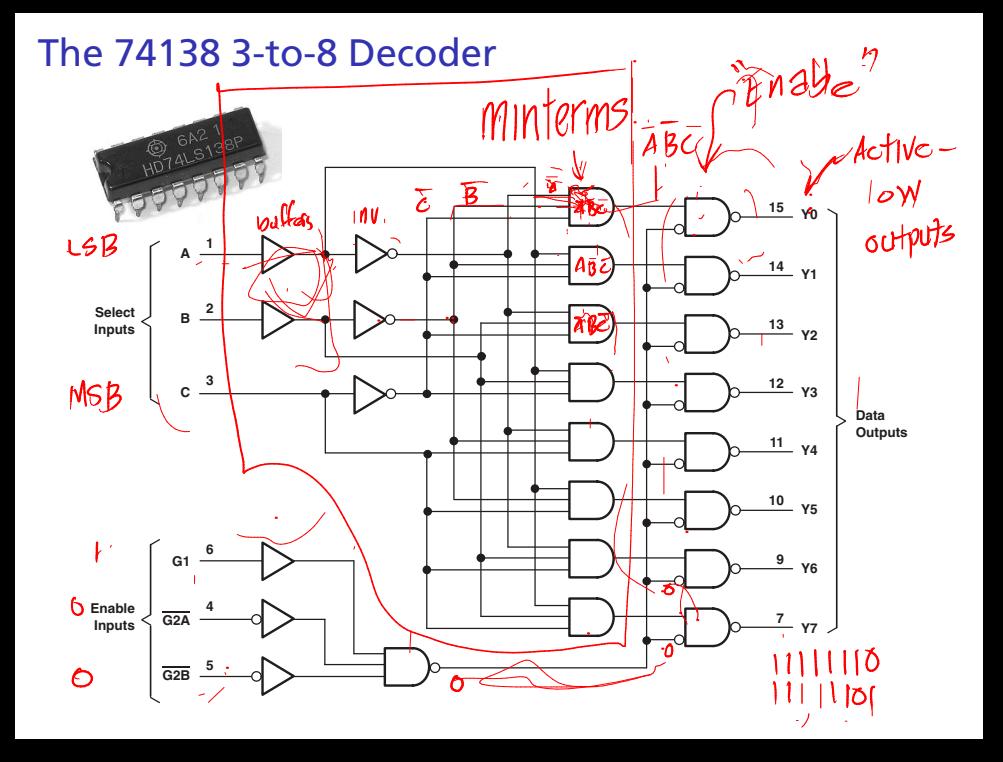

## A '138 Spotted in the Wild

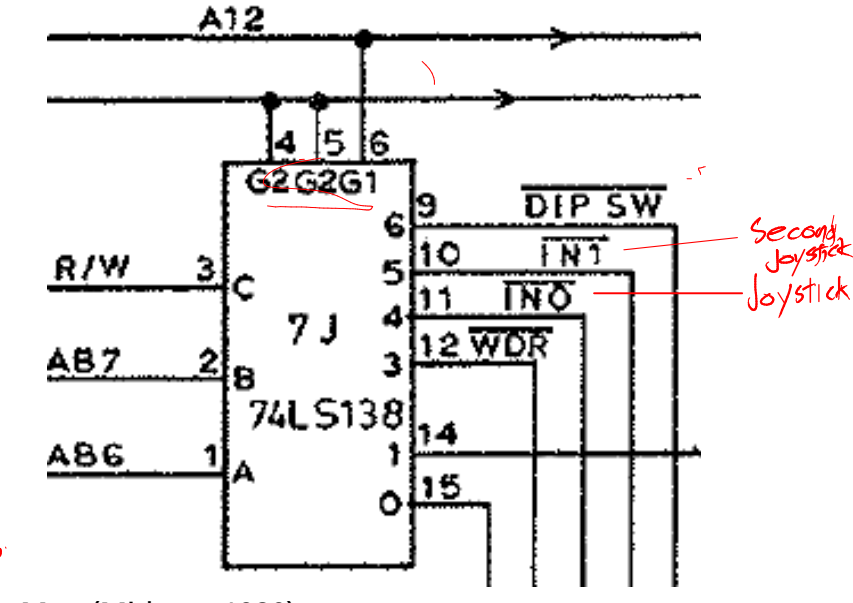

Pac-Man (Midway, 1980)

## General *n*-bit Decoders

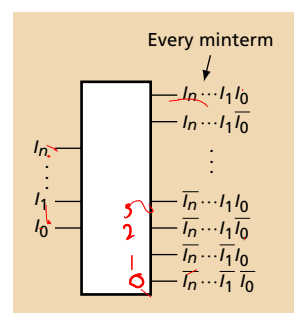

## General *n*-bit Decoders

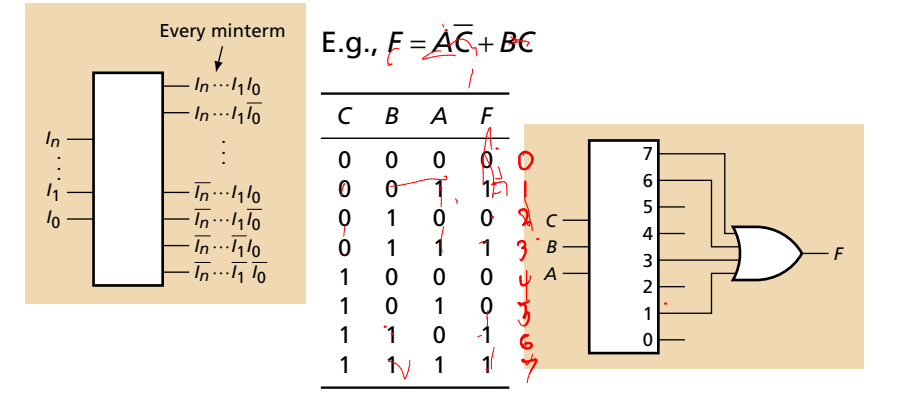

#### Implementing a function with a decoder:

## The 74148 Priority Encoder

Input: 1-of-2 *n* Output: *n*-bit binary number for *highest priority* input

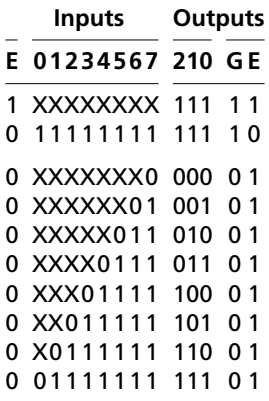

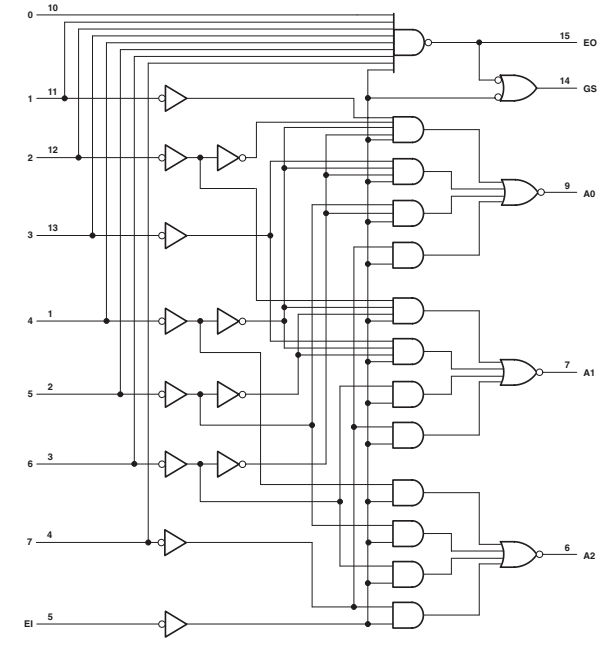

## A '148 Spotted in the Wild

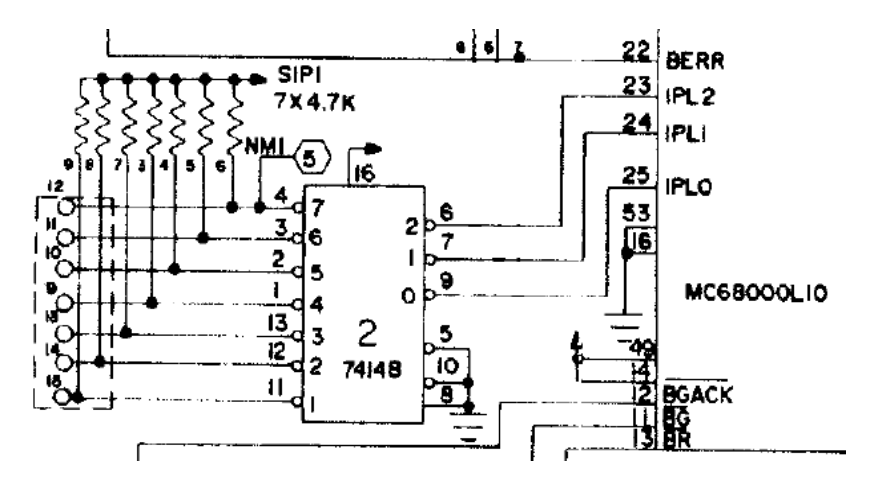

Users would connect wires to interrupt sources; pull-ups quiet unconnected interrupts

OB68K1A Single-board Computer (Omnibyte 1983)

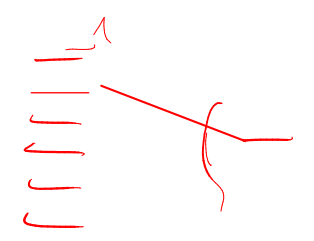

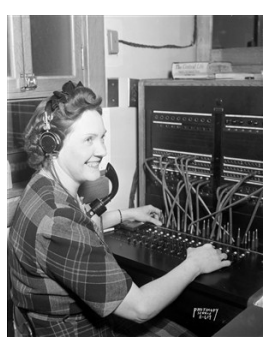

## Multiplexers

## The Two-Input Multiplexer

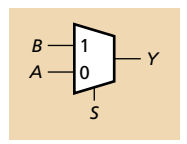

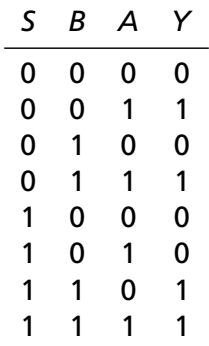

## The Two-Input Multiplexer

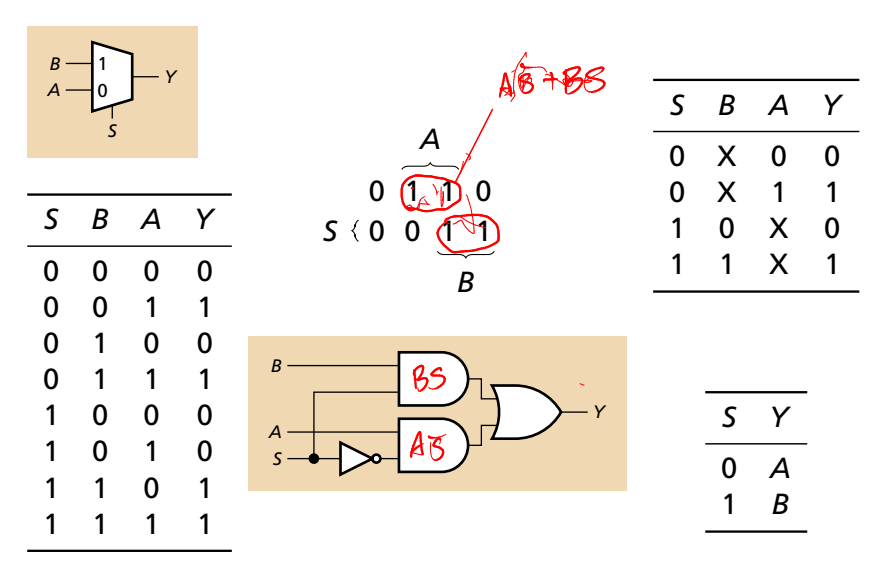

## The Four-Input Mux

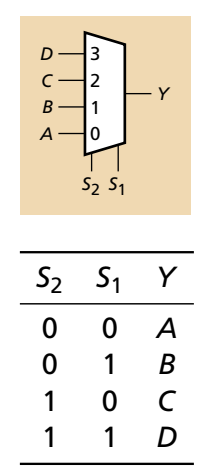

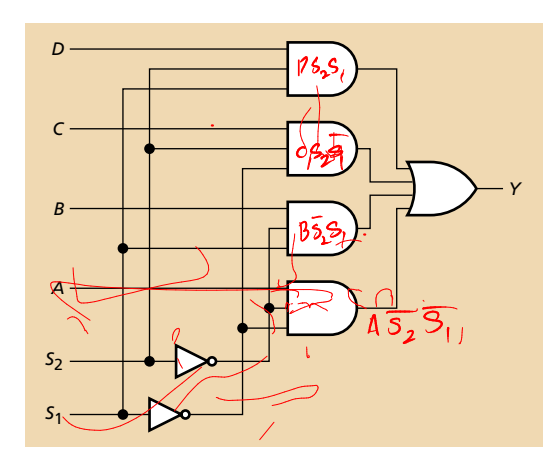

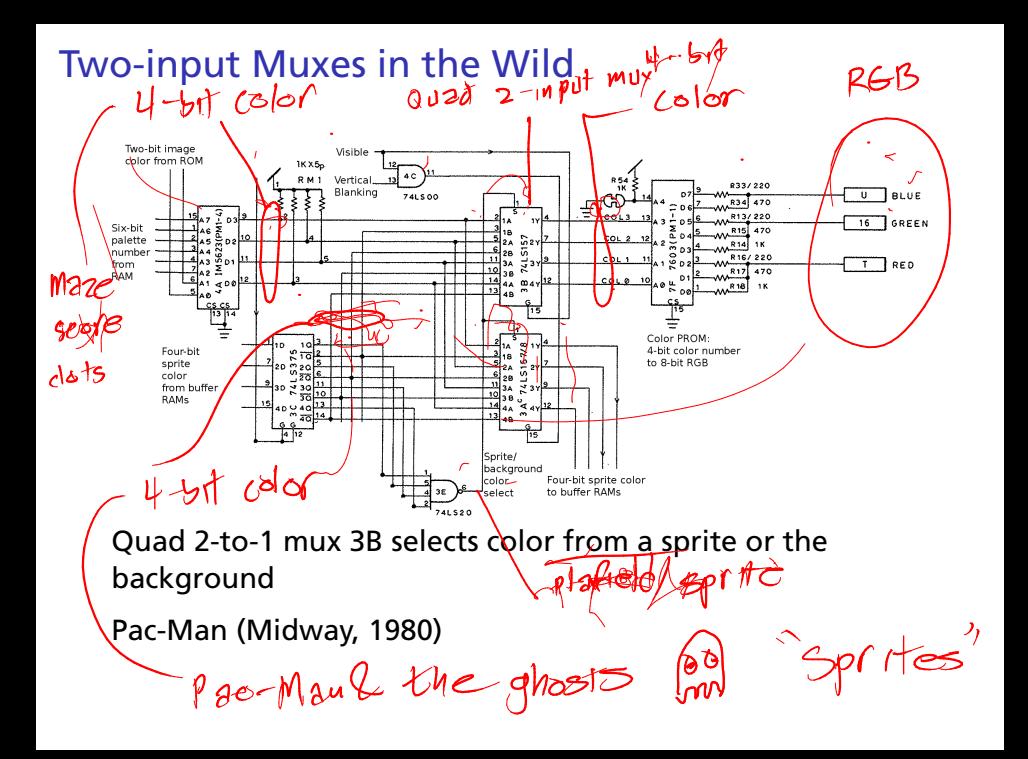

## General 2*<sup>n</sup>*-input muxes

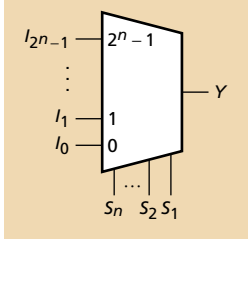

$$
Y = I_0 \overline{S_n} \cdots \overline{S_2} \overline{S_1} + I_1 \overline{S_n} \cdots \overline{S_2} \overline{S_1} + I_2 \overline{S_n} \cdots S_2 \overline{S_1} + \vdots
$$
  

$$
I_{2^n-2} S_n \cdots S_2 \overline{S_1} + I_{2^n-1} S_n \cdots S_2 S_1
$$

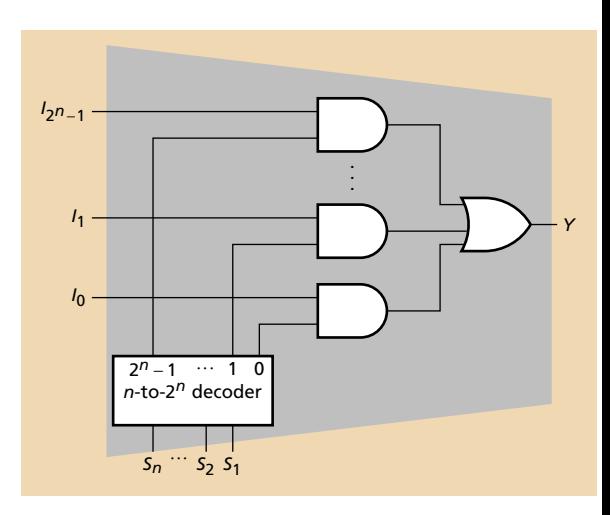

 $F = A\overline{C} + BC$ 

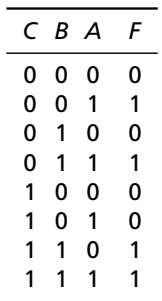

Apply each value in the truth table:

 $F = A\overline{C} + BC$ 

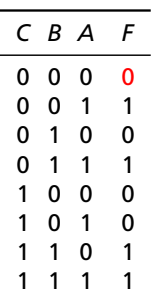

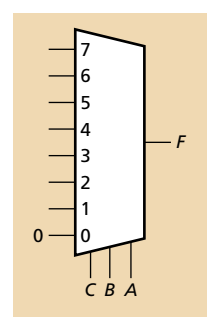

Apply each value in the truth table:

 $F = A\overline{C} + BC$ 

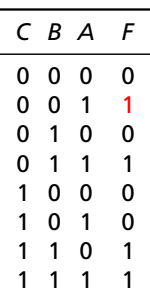

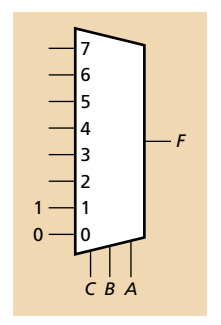

Apply each value in the truth table:

 $F = A\overline{C} + BC$ *C B A F* 0 0 0 0 0 0 1 1 0 1 0 0 0 1 1 1 1 0 0 0  $0 \quad 1 \quad 0$  $0 \quad 1$ 1 1 1 1  $0 \rightarrow 0$  $1 - 1$  $0 - 2$  $1 - 3$  $0 - 4$  $0 - 5$ 6  $1 - 7$ *C B A F*

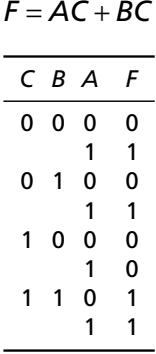

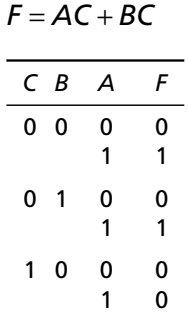

1 1 0 1 1 1

Can always remove a select and feed in 0, 1, *S*, or *S*.

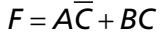

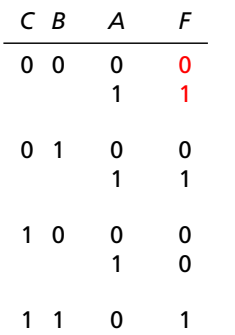

1 1

*C B F* 0 0 *A* 0 1 1 0 1 1

Ĭ.

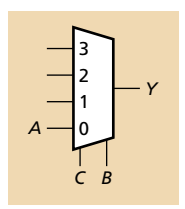

Can always remove a select and feed in 0, 1, *S*, or *S*.

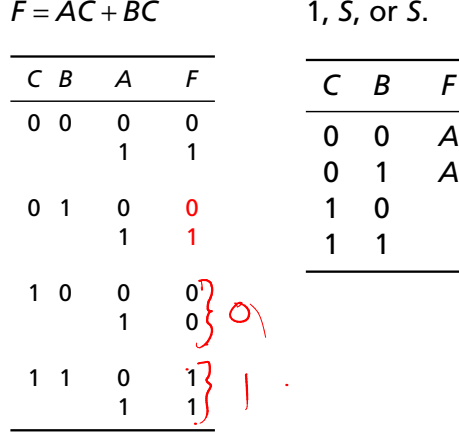

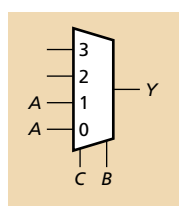

Can always remove a select and feed in 0, 1, *S*, or *S*.

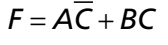

*C B A F* 0 0 0 0

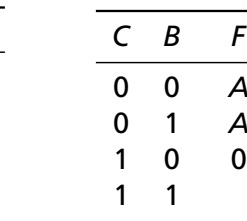

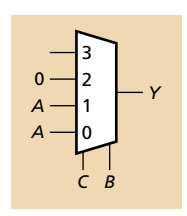

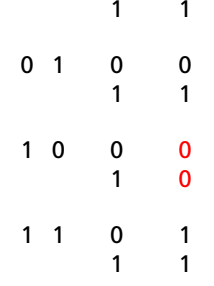

Can always remove a select and feed in 0, 1, *S*, or *S*.

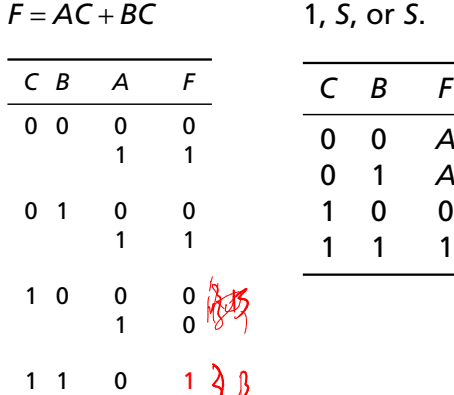

1 1

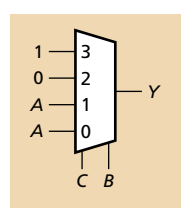

Can always remove a select and feed in 0, 1, *S*, or *S*.

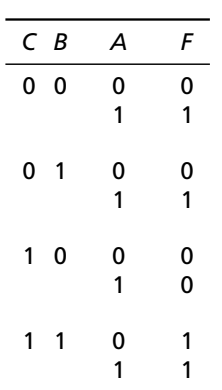

 $F = \overline{A} \overline{C} + \overline{B} \overline{C}$ 

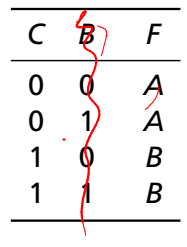

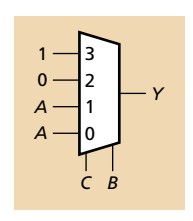

In this case, the function just happens to be a mux: (not always the case!)

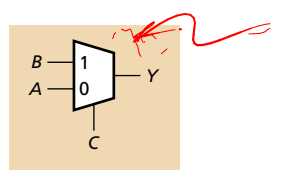

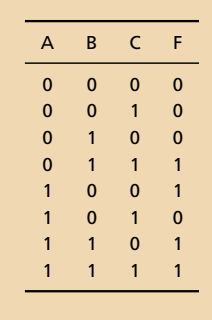

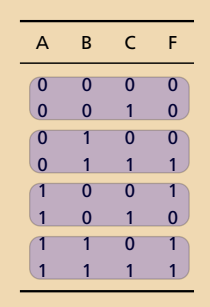

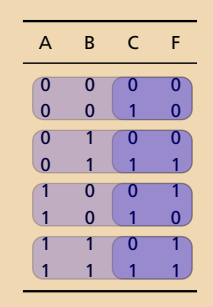

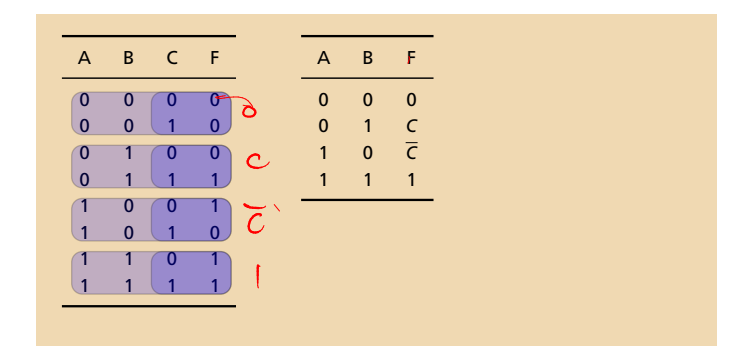

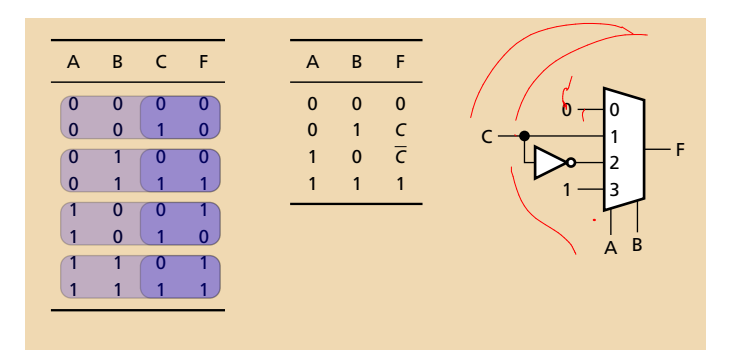

## **Shifters**

### A shifter shifts the inputs bits to the left or to the right.

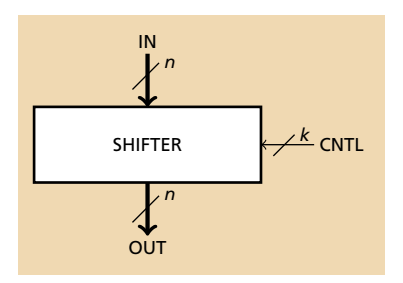

There are various types of shifters.

- ▶ Barrel: Selector bits indicate (in binary) how far to the left to shift the input.
- ► L/R with enable: Two control bits (upper enables, lower indicates direction).

In either case, bits may "roll out" or "wrap around"

## Example: Barrel Shifter with Wraparound

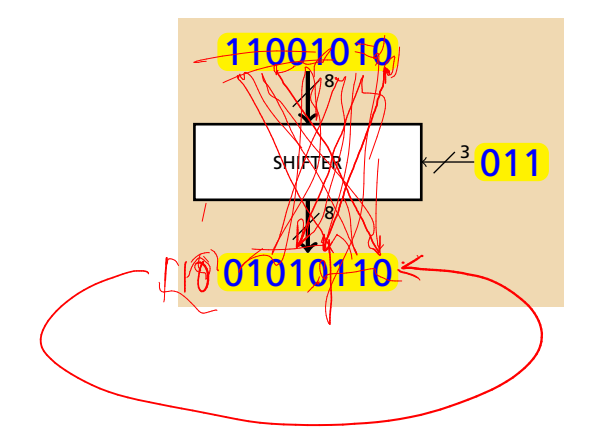

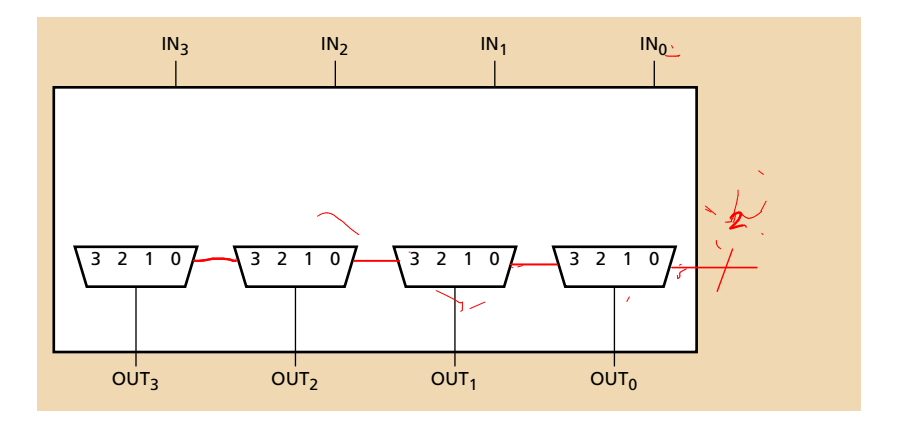

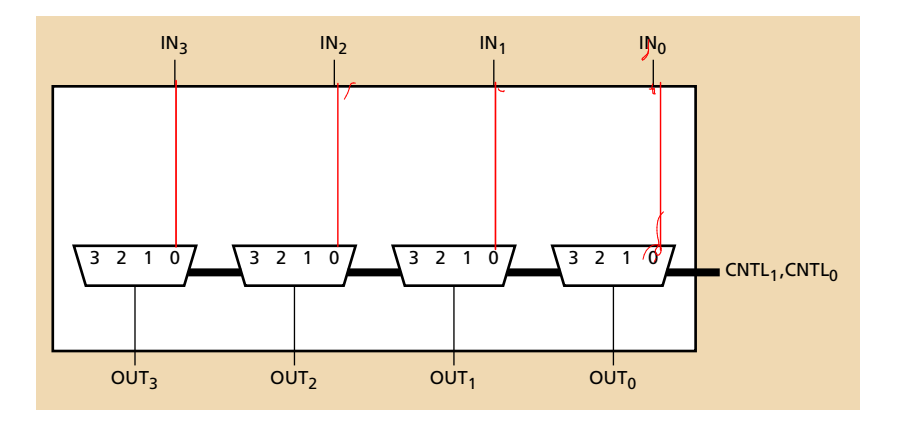

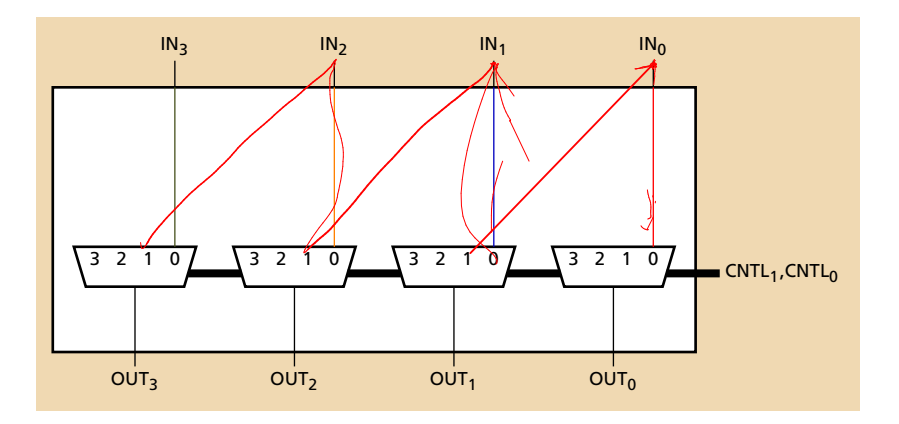

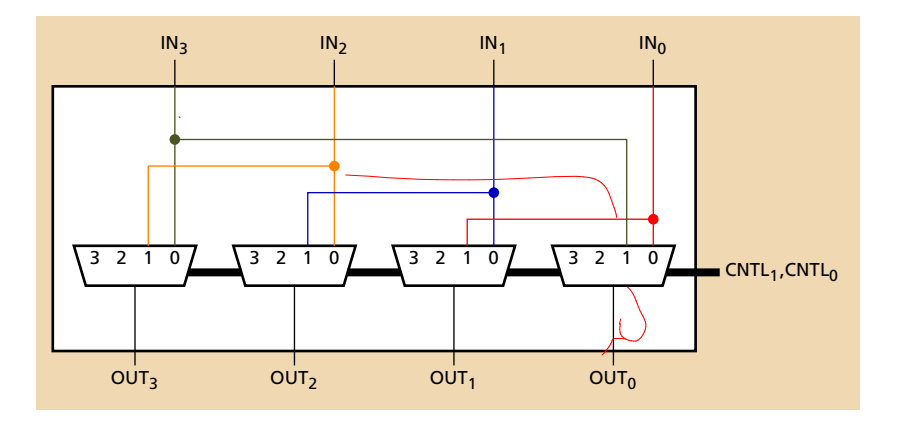

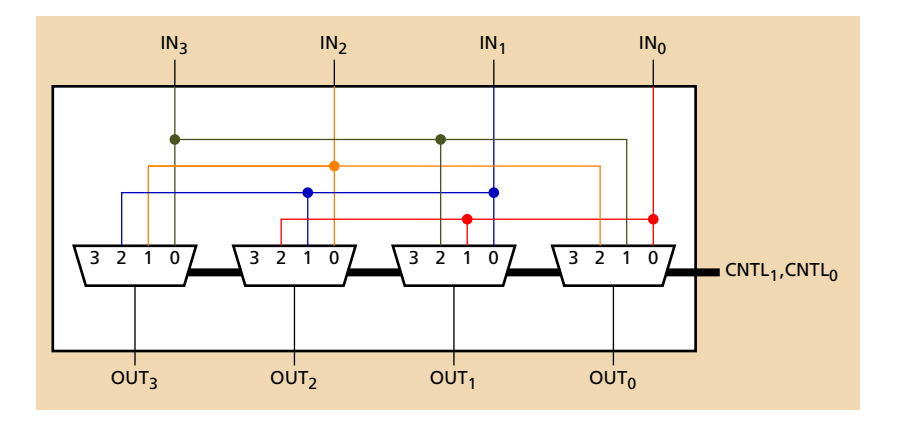

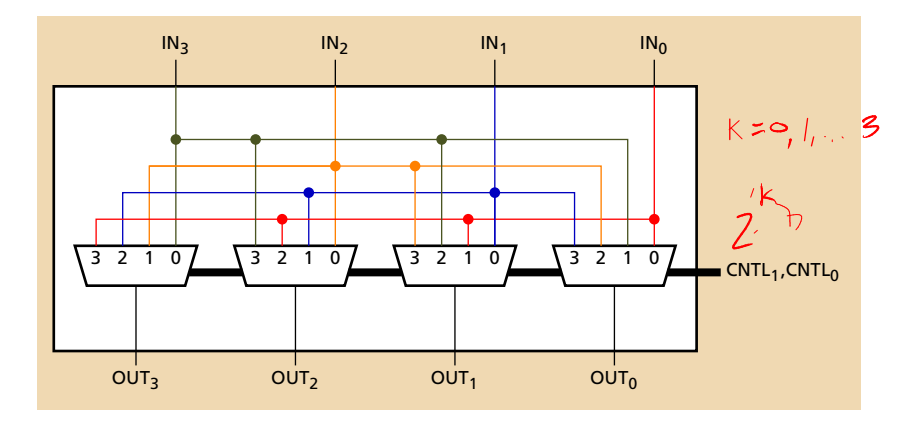

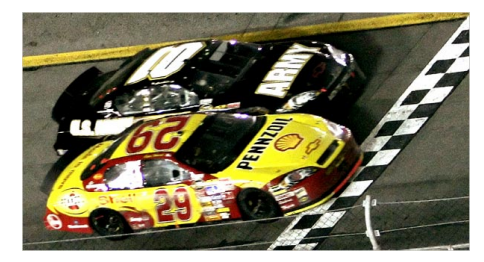

## Timing

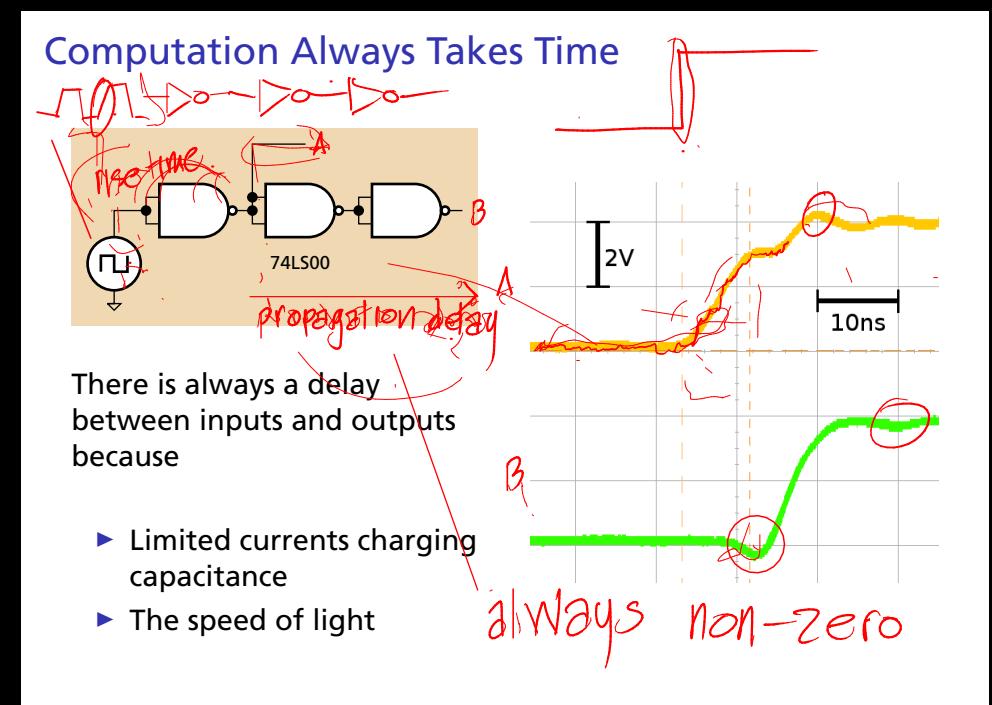

## The Simplest Timing Model

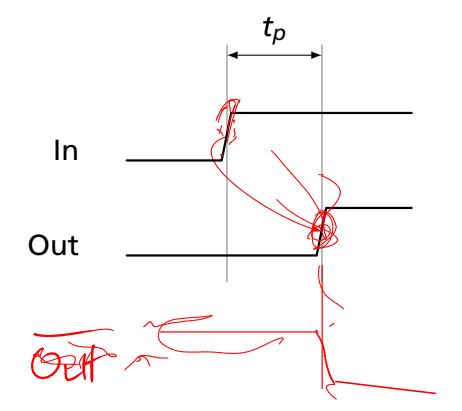

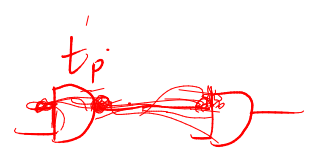

- $\blacktriangleright$  Each gate has its own propagation delay *tp*.
- $\blacktriangleright$  When an input changes, any changing outputs do so after *tp*.
- $\blacktriangleright$  Wire delay is zero.

## A More Realistic Timing Model

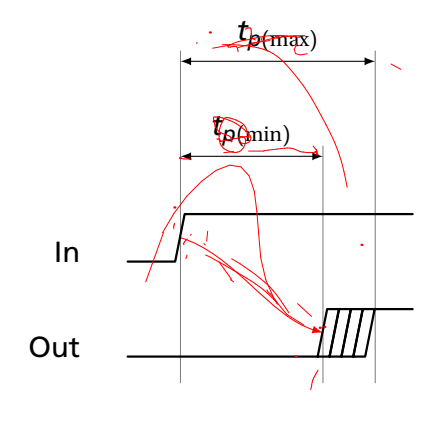

It is difficult to manufacture two gates with the same delay; better to treat delay as a range.

- $\blacktriangleright$  Each gate has a minimum and maximum propagation delay  $t_{p(min)}$  and  $t_{p(max)}$ .
- $\triangleright$  Outputs may start changing after  $t_{p(min)}$  and stablize no later than  $t_{p(max)}$ .

## Critical Paths and Shortest Paths<br> $k_{(m)}$   $\frac{k_{(m)}}{k_{(m)}}$

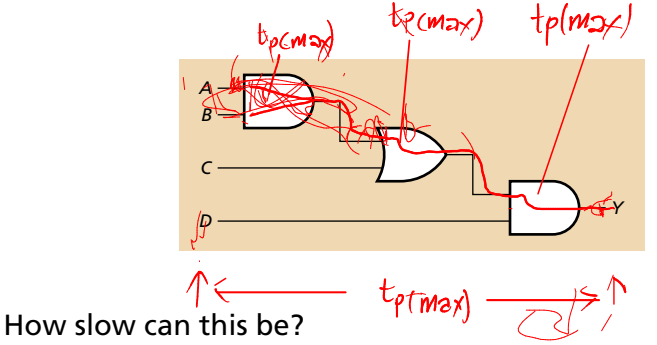

## Critical Paths and Shortest Paths

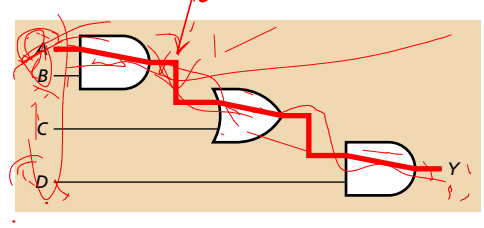

#### How slow can this be?

The critical path has the longest possible delay.

$$
t_{p(\max)} = t_{p(\max, \text{ AND})} + t_{p(\max, \text{ OR})} + t_{p(\max, \text{ AND})}
$$

# Critical Paths and Shortest Paths<br>  $\sqrt{\ell x}$

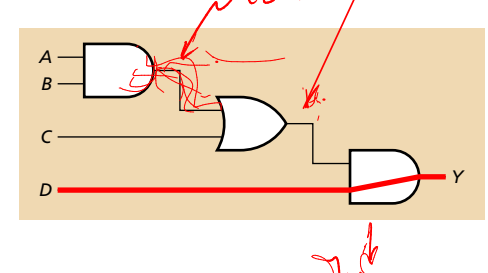

How fast can this be?

The shortest path has the least possible delay.

$$
t_{p(\min)}=t_{p(\min,\,\text{AND})}
$$

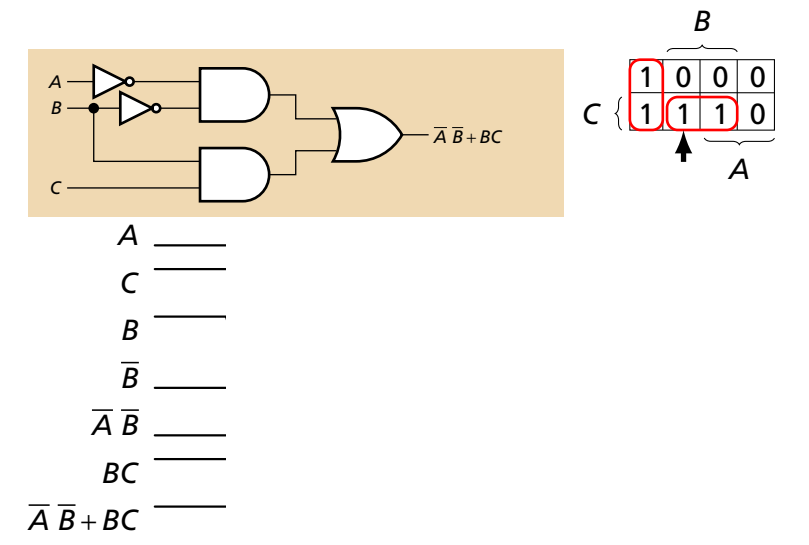

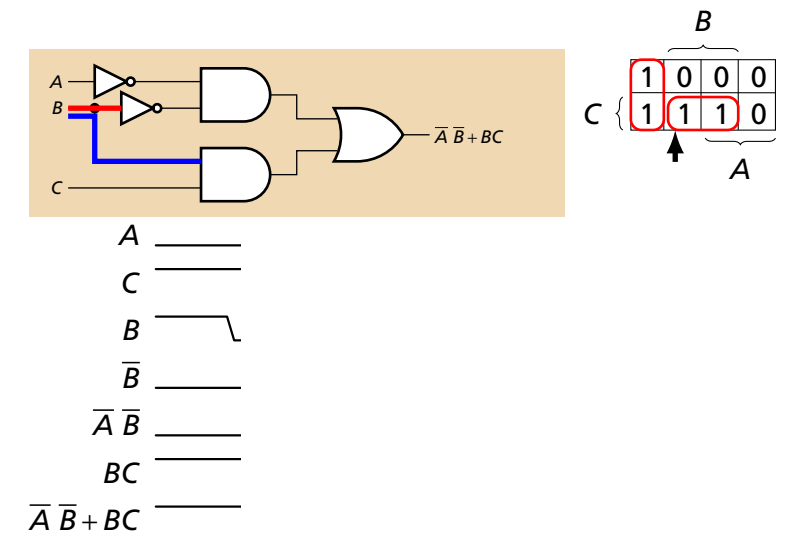

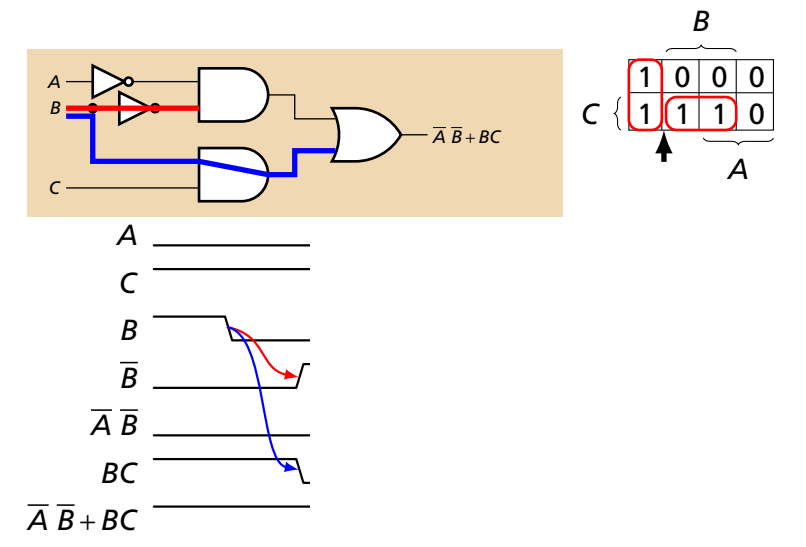

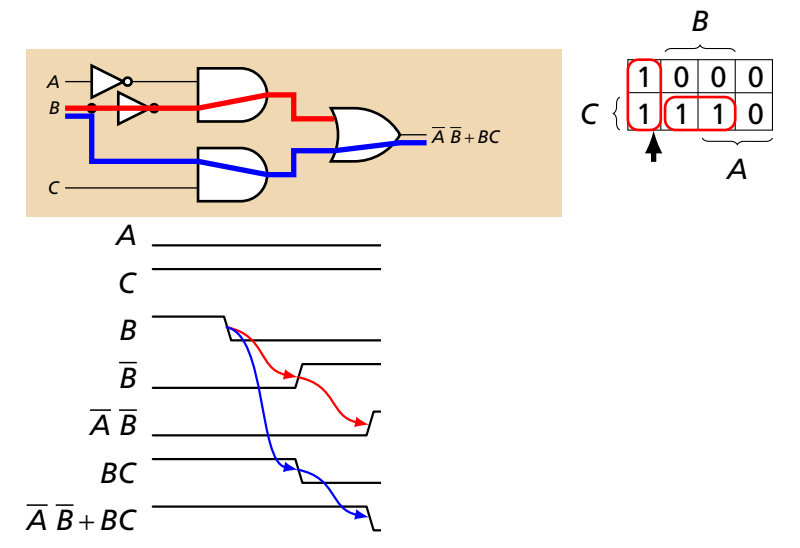

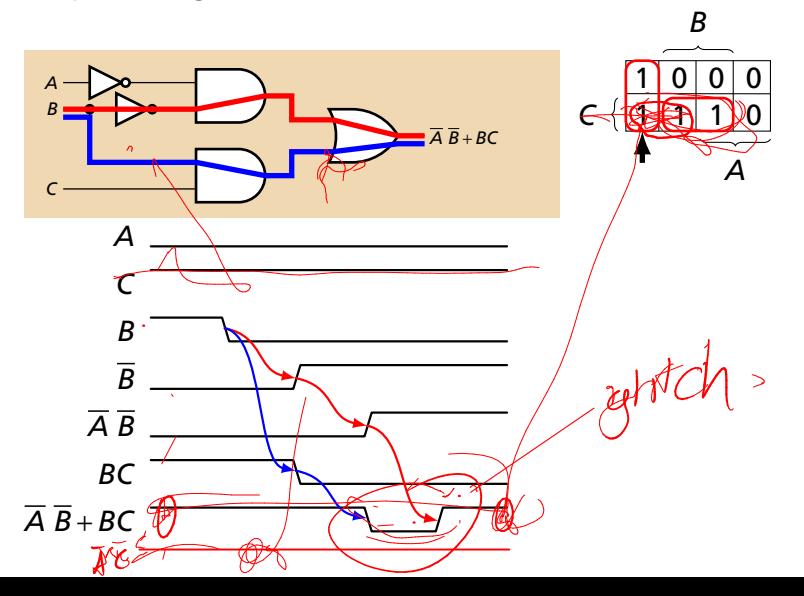

A glitch is when a single input change can cause multiple output changes.

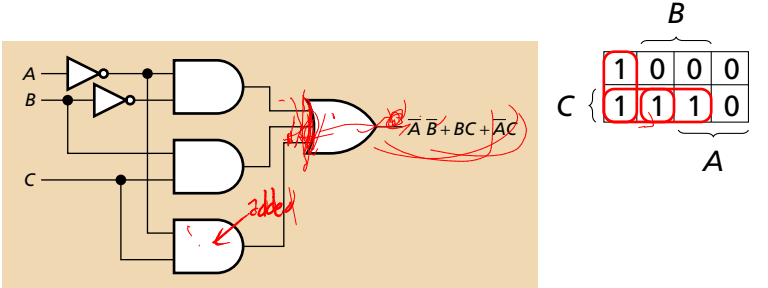

Adding such redundancy only works for single input changes; glitches may be unavoidable when multiple inputs change.

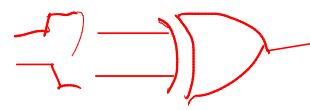

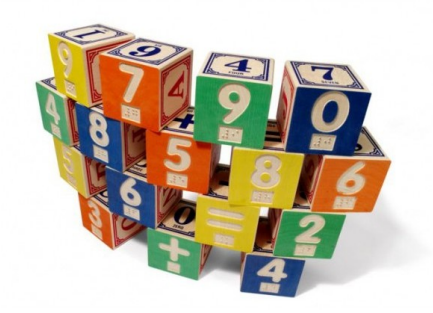

## Arithmetic Circuits

## Arithmetic: Addition

Adding two one-bit numbers:

*A* and *B*

Produces a two-bit result:

*C S*

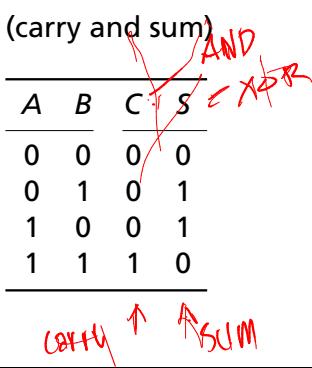

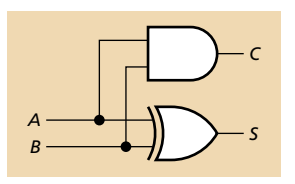

Half Adder

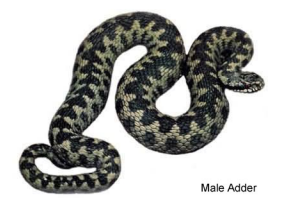

## Full Adder

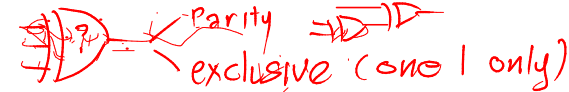

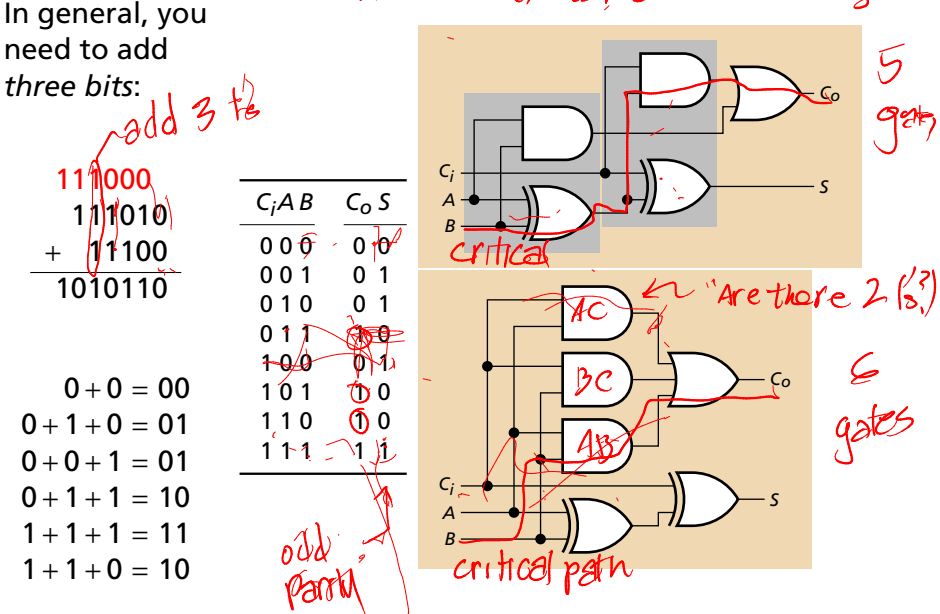

## A Four-Bit Ripple-Carry Adder

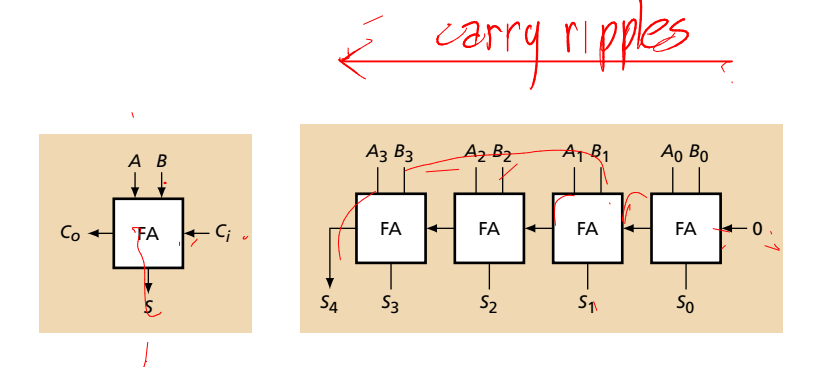

#### A Two's Complement Adder/Subtractor<br>Two's complement addition = binary addition To subtract *B* from *A*, add *A* and −*B*. Neat trick: carry in takes care of the +1 operation.  $A \oplus \equiv A$  $A-B \rightarrow A+(-B)$  $-3z$  $A\bigoplus$  $A_2 B_2$  $A_1 B_1$  $A_3 B_3$  $A_0 B_0$ SUBTRACT/ADDFA, FA FA FA *S*4 *S*3 *S*2 *S*1 *S*0

## Overflow in Two's-Complement Representation

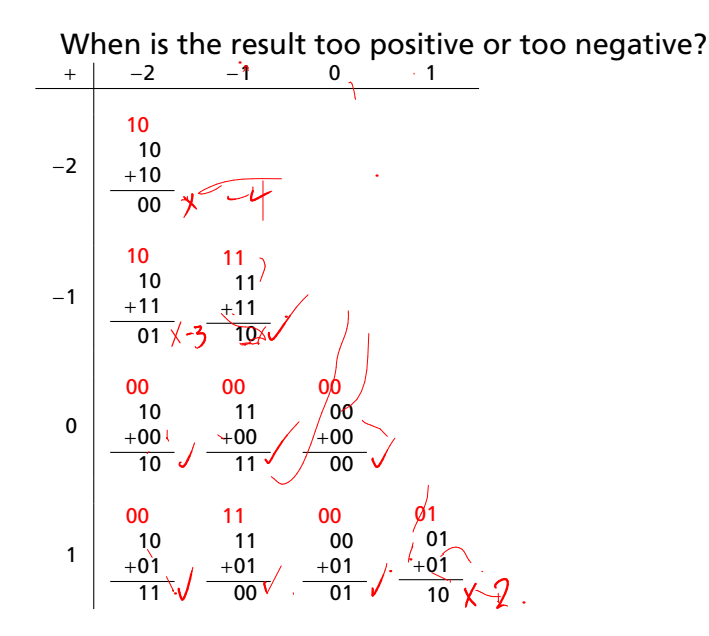

## Overflow in Two's-Complement Representation

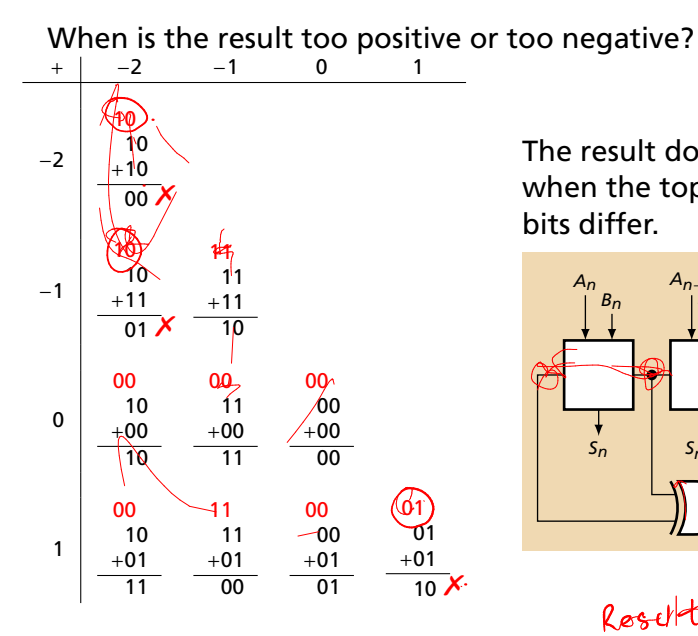

The result does not fit when the top two carry bits differ.

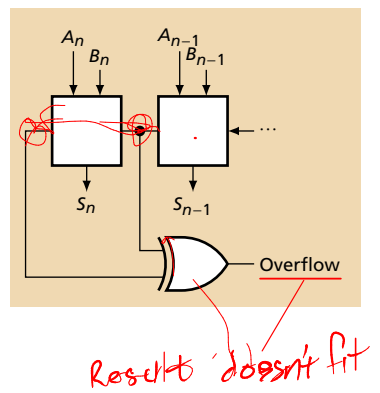

## Ripple-Carry Adders are Slow

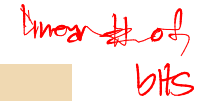

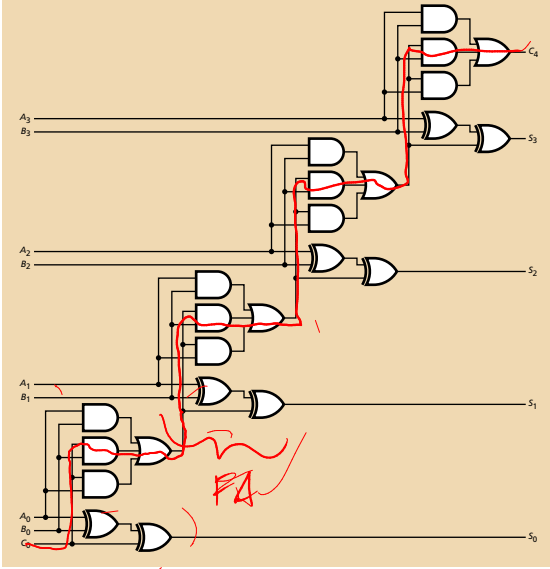

The *depth* of a circuit is the number of gates on a critical path.

This four-bit adder has a depth of 8.

*n*-bit ripple-carry adders have a depth of 2*n*.

## Carry Generate and Propagate

The carry chain is the slow part of an adder; carry-lookahead adders reduce its depth using the following trick:

0 | 0 | 1 | 0 0 || 1 || 1 || 1 *A B C* K-map for the carry-out function of a full adder For bit *i*,  $C_{i+1} = A_i B_i + A_i C_i + B_i C_i$  $= A_i B_i + C_i (A_i + B_i)$  $= G_i + C_i P_i$ Generate *Gi* = *AiBi* sets carry-out regardless of carry-in. Propagate *Pi* = *Ai* +*Bi* copies carry-in to carry-out.

### Carry Lookahead Adder

Expand the carry functions into sum-of-products form:

$$
C_{i+1} = G_i + C_i P_i
$$

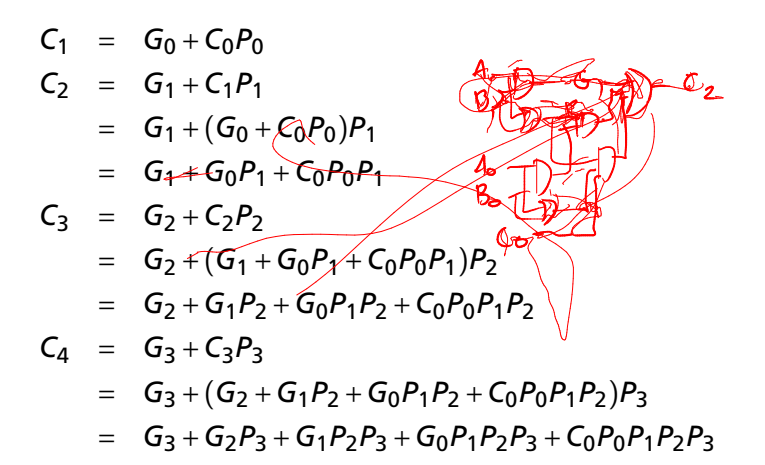

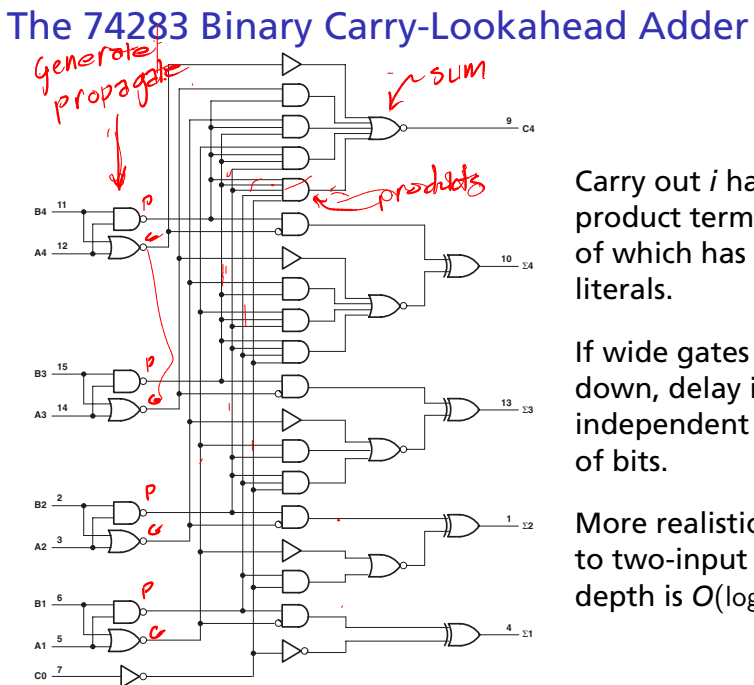

Carry out *i* has *i* +1 product terms, largest of which has  $i + 1$ literals.

If wide gates don't slow down, delay is independent of number of bits.

More realistic: if limited to two-input gates, depth is  $O(log_2 n)$ .